# **Schulinternes Curriculum - Altersgemäßer Einsatz des Computers**

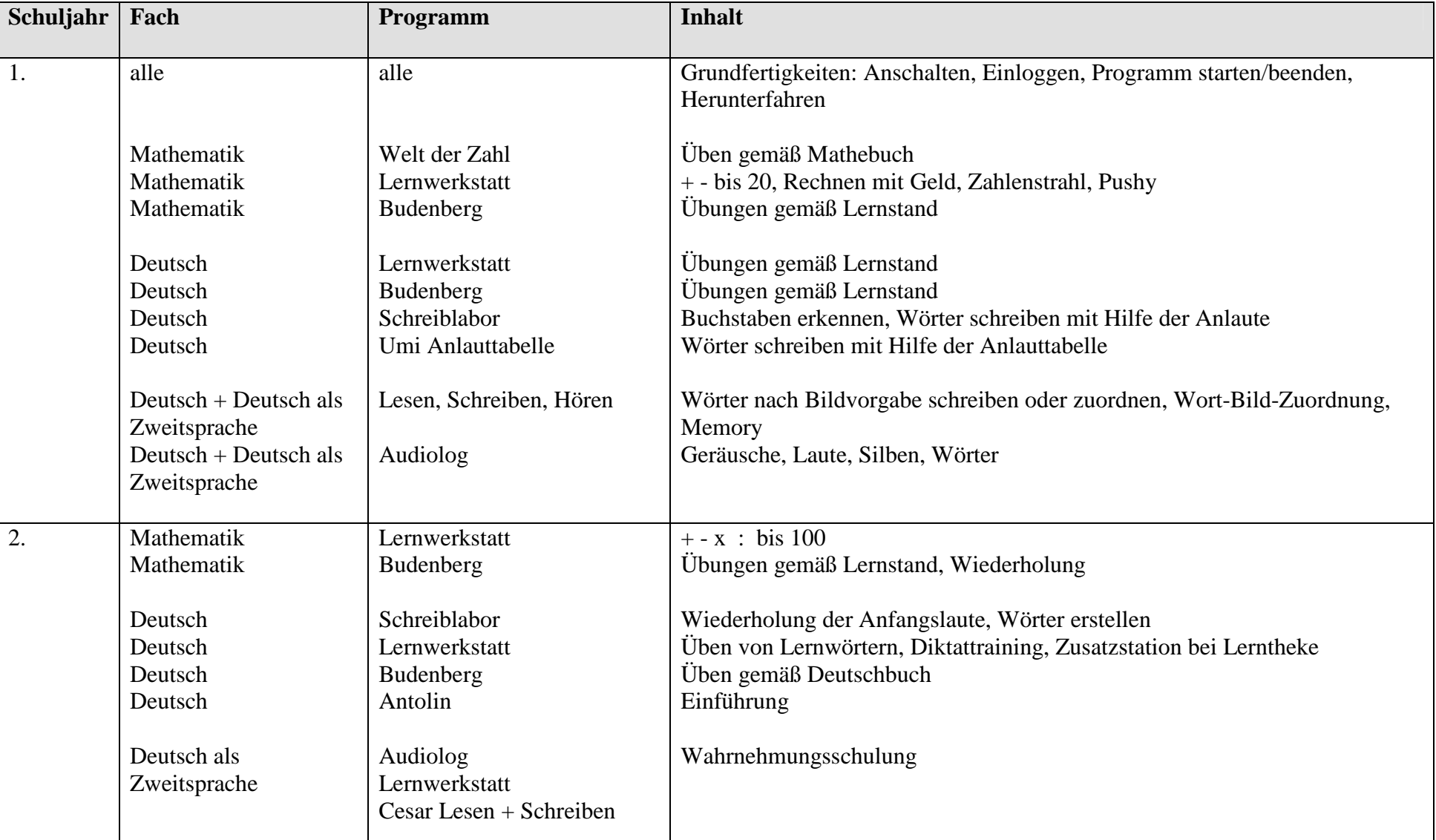

## **Der Computer als Übungswerkzeug**

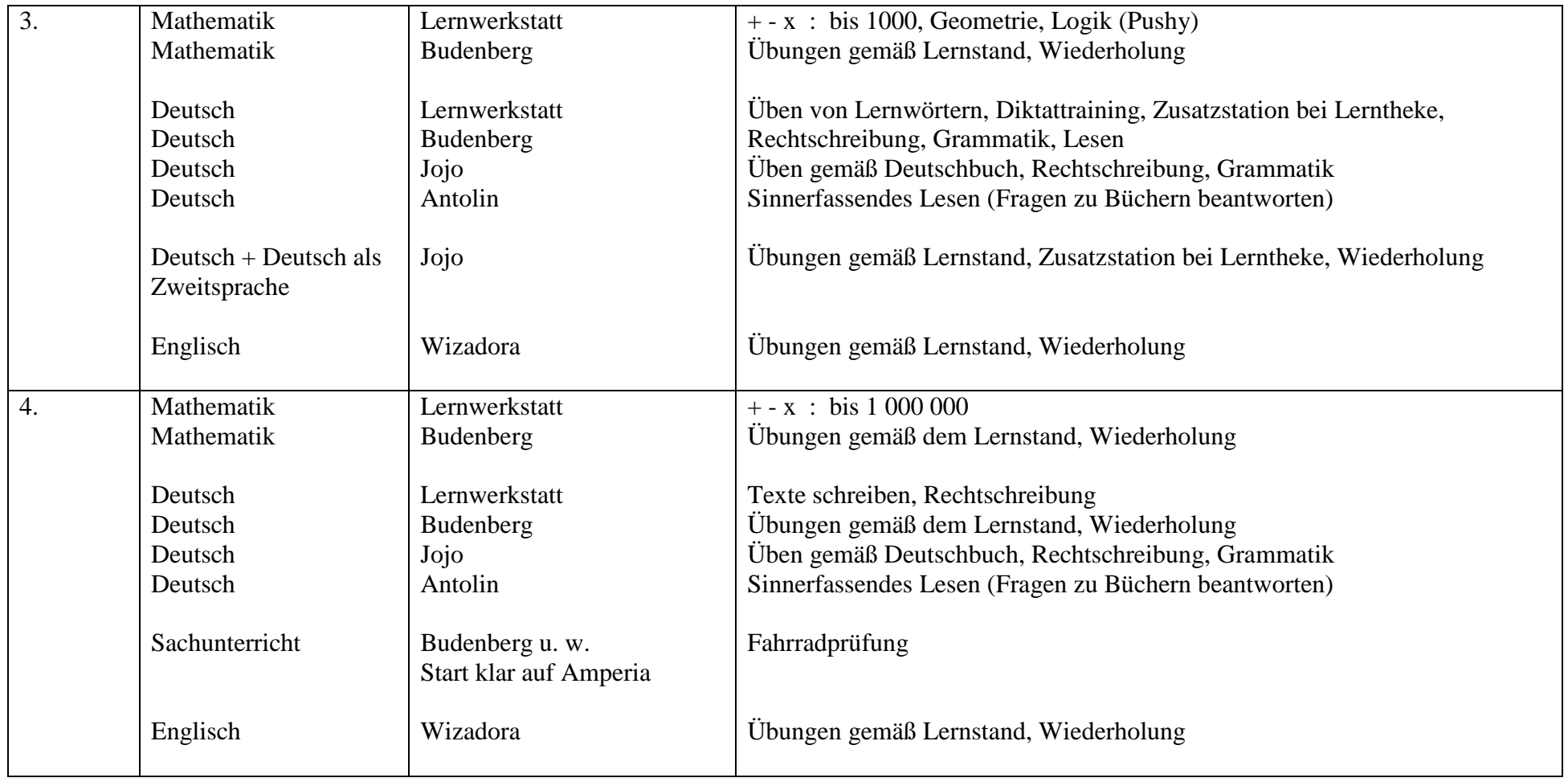

### **Der Computer als Schreib- und Gestaltungswerkzeug**

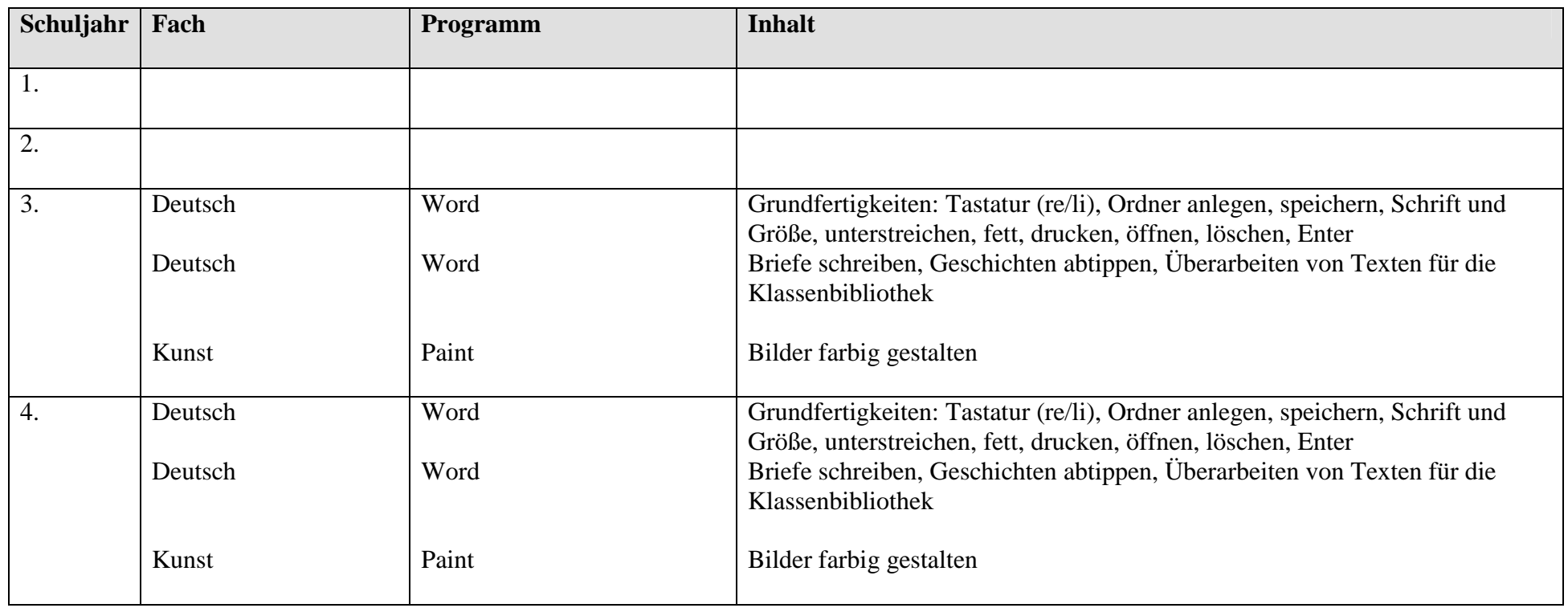

### **Der Computer als Informationsquelle und Anschauungsmittel**

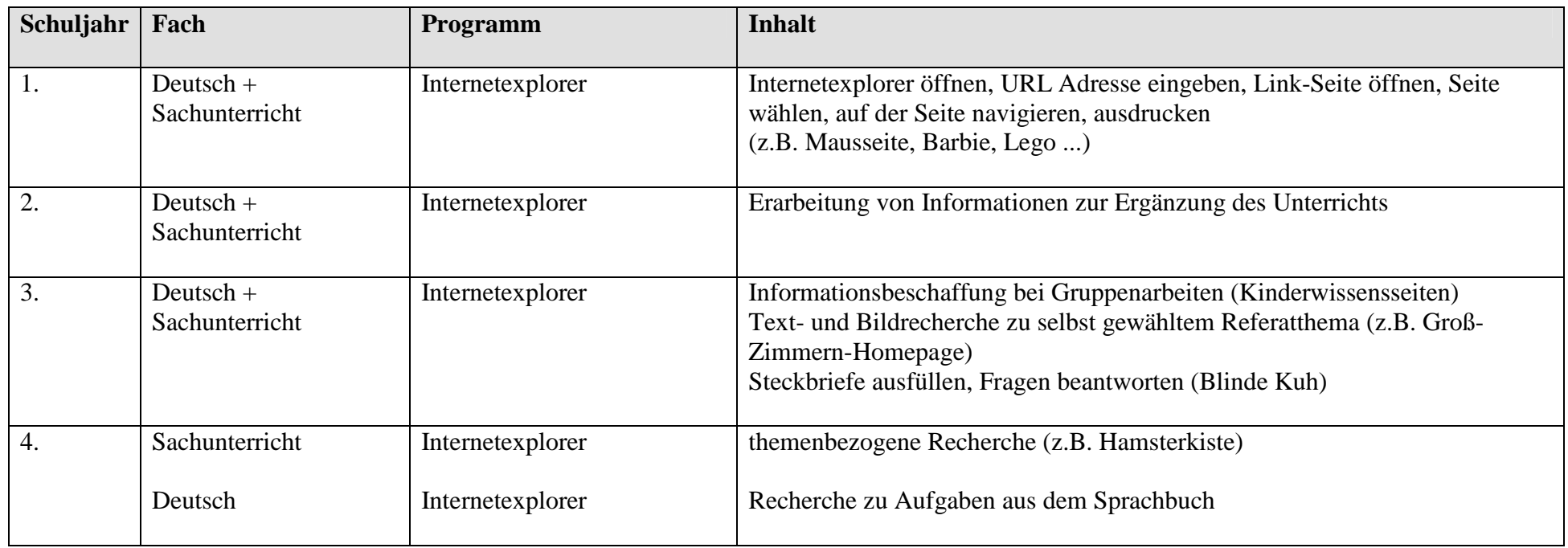

#### **Der Computer als Kommunikationsmittel**

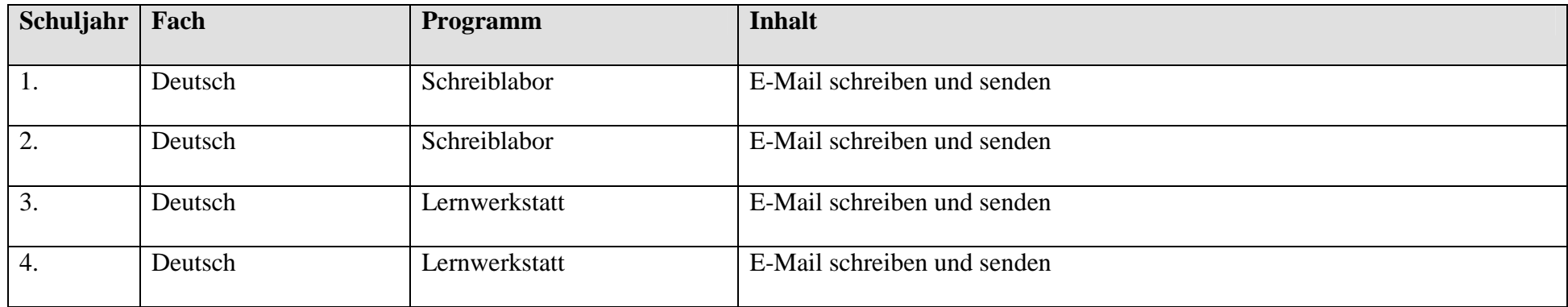

Die Inhalte des Bereiches "Übungswerkzeug" integrieren alle Lehrer (bzw. Fachlehrer) verbindlich in ihren Unterricht. Die anderen drei Bereiche können zusätzlich angewandt werden.

Die Inhalte der Bereiche "Schreib- und Gestaltungswerkzeug, Informationsquelle und Anschauungsmittel, sowie Kommunikationsmittel" werden ab dem Schuljahr 2007/2008 in den dritten Schuljahren in einem PC-Kurs unterrichtet. Jeweils die Hälfte einer dritten Klasse besucht diesen ein halbes Jahr lang.

Die Fähigkeiten der Schüler sollen am Ende jeden Schuljahres auf Basis einer Checkliste erfasst werden.